## **RR** 5/31/2009 **Exceptions Log**

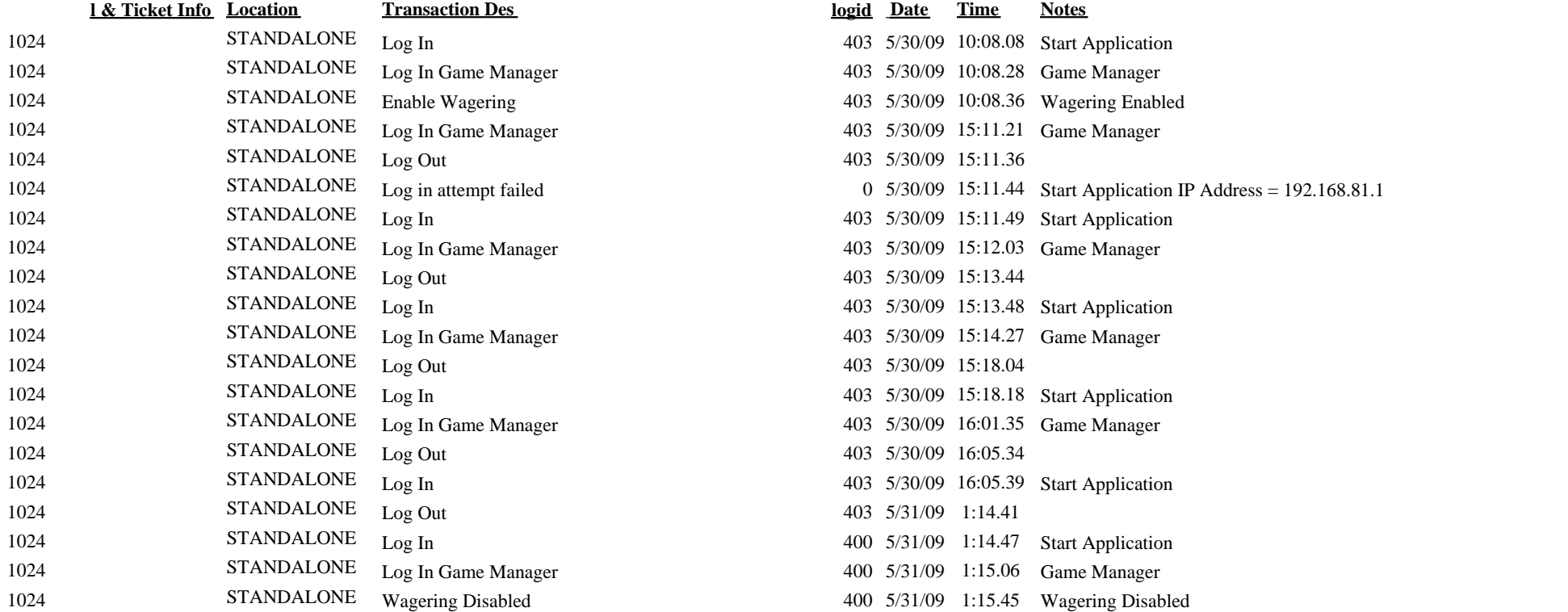

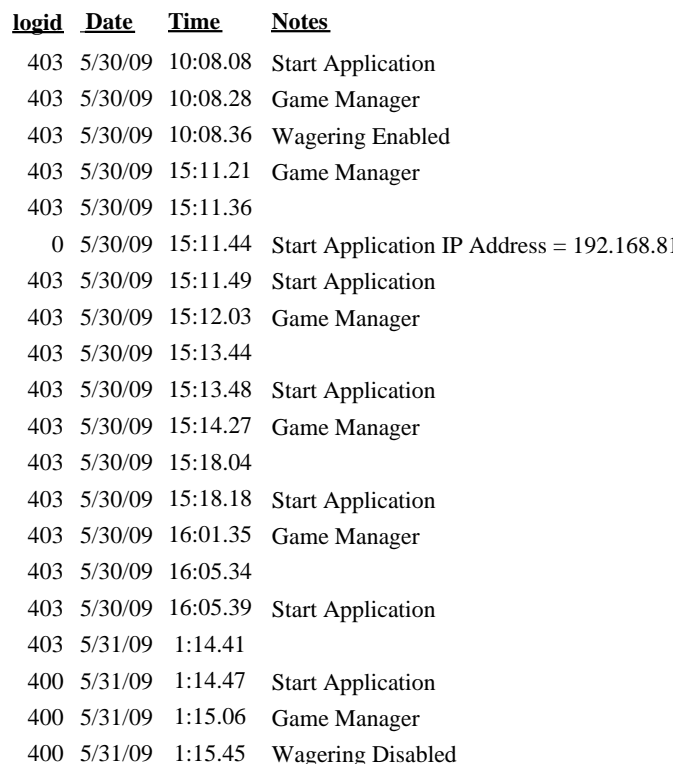